Up-to-date Questions and Answers from authentic resources to improve knowledge and pass the exam at very first attempt. ----- Guaranteed.

PASS

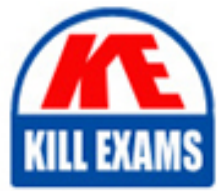

250-351 Dumps 250-351 Braindumps 250-351 Real Questions 250-351 Practice Test 250-351 Actual Questions

killexams.com

**Symantec**

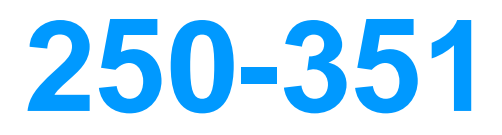

Administration of HA Solutions for Windows using VCS 5.0

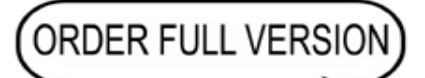

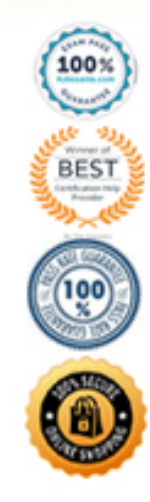

https://killexams.com/pass4sure/exam-detail/250-351

- A. AutoFailover must be set to the default value.
- B. ManageFaults must be set to NONE.
- C. Frozen must be set to the default value.
- D. AutoStart must be set to the default value.
- E. At least one failover target must be running.

**Answer:** A,C,E

### **QUESTION:** 244

 A failover service group containing non-persistent resources is configured to run on SystemA and SystemB in a two-node cluster. The service group is online on SystemA and offline on SystemB. What will be the state of a resource on SystemB if the resource is inadvertently brought online outside of Veritas Cluster Server control, causing a concurrency violation?

A. ONLINE B. OFFLINE C. FAULTED D. VIOLATED

**Answer:** B

#### **QUESTION:** 245

What should you do when modifying a resource attribute in an online service group?

- A. Freeze the service group
- B. Disable the resource
- C. Disable the service group
- D. Freeze the resource

**Answer:** A

# **QUESTION:** 246

What does freezing a service group prevent?

- A. Veritas Cluster Server (VCS) notification of faults in the service group
- B. Monitoring of VCS resources in the service group
- C. Online and offline operations in the service group

D. Modification of resource attributes in the service group

# **Answer:** C

# **QUESTION:** 247

 What is the default value for service group type when adding a new service group using the Java console?

- A. Hybrid
- B. Failover
- C. Parallel
- D. Scalable

### **Answer:** B

#### **QUESTION:** 248

 If two systems are specified in AutoStartList and SystemList for a failover service group, and all other service group attributes are set to default values, where is the service group brought online when the cluster starts up?

- A. Both systems listed in AutoStartList
- B. The first system listed in AutoStartList only
- C. The first system listed in SystemList
- D. Neither system because AutoStartList is invalid

# **Answer:** B

### **QUESTION:** 249

 What is the recommended order for manually adding and testing new resources in a new service group?

A. Add parent resources first, then add child resources and set them to critical

 B. Add all resources and set them to critical, then link them only after the service group is switched

 C. Add child resources first, then add parent resources and set them to non-critical D. Add all resources and set them to non-critical, then link them only after the service group is switched

# **Answer:** C

# **QUESTION:** 250

What is used to initially configure a cluster?

- B. Cluster Configuration Wizard C. Haconfig -initial A. Haclusterconfig -initial
- D. Veritas Enterprise Administrator

# **Answer:** B

# **QUESTION:** 251

 In a service group with all resources online, what should you do to stop the top resource in a dependency tree from causing a failover when it is taken offline outside of Veritas Cluster Server?

 A. Freeze the resource persistently B. Set Probed to 0 C. Set Critical to 0 D. Set Enabled to 0

# **Answer:** C

# **QUESTION:** 252

Which three attributes impact service group failover? (Choose three.)

- A. FailOver B. AutoFailOver C. Faulted D. FaultPropagation
- E. Frozen

# **Answer:** B,D,E

**QUESTION:** 253

 You want to manage a cluster from a system that is outside the cluster. Which statement is true about using another system to run the Veritas Cluster Server Java console?

 A. The Java console is only supported on systems that have the Storage Foundation High Availability server components installed.

 B. You must obtain a license key and install the Storage Foundation High Availability client components on the system.

C. You must verify that the system outside the cluster meets the same requirements as the cluster systems.

 D. You must install the client components from the Storage Foundation High Availability installation media on a supported Windows system.

**Answer:** D

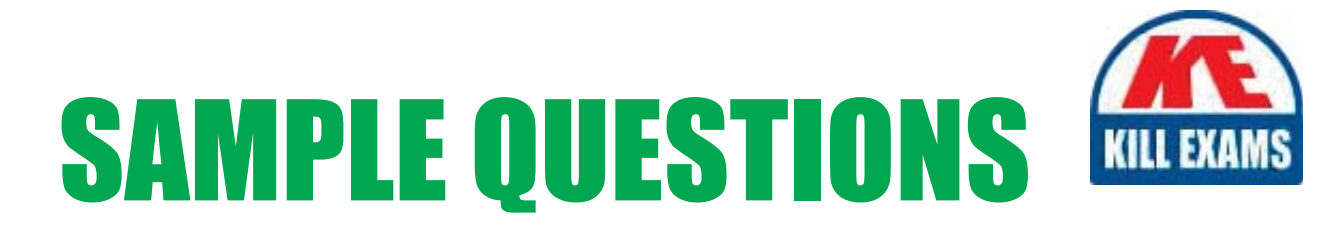

# These questions are for demo purpose only. Full version is up to date and contains actual questions and answers.

Killexams.com is an online platform that offers a wide range of services related to certification exam preparation. The platform provides actual questions, exam dumps, and practice tests to help individuals prepare for various certification exams with confidence. Here are some key features and services offered by Killexams.com:

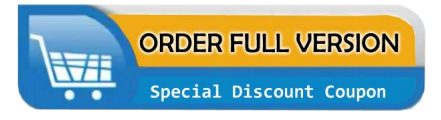

**Actual Exam Questions:** Killexams.com provides actual exam questions that are experienced in test centers. These questions are updated regularly to ensure they are up-to-date and relevant to the latest exam syllabus. By studying these actual questions, candidates can familiarize themselves with the content and format of the real exam.

**Exam Dumps:** Killexams.com offers exam dumps in PDF format. These dumps contain a comprehensive collection of questions and answers that cover the exam topics. By using these dumps, candidates can enhance their knowledge and improve their chances of success in the certification exam.

**Practice Tests: Killexams.com provides practice tests through their desktop VCE exam** simulator and online test engine. These practice tests simulate the real exam environment and help candidates assess their readiness for the actual exam. The practice tests cover a wide range of questions and enable candidates to identify their strengths and weaknesses.

**Guaranteed Success: Killexams.com offers a success guarantee with their exam dumps. They** claim that by using their materials, candidates will pass their exams on the first attempt or they will refund the purchase price. This guarantee provides assurance and confidence to individuals preparing for certification exams.

**Updated Content:** Killexams.com regularly updates its question bank and exam dumps to ensure that they are current and reflect the latest changes in the exam syllabus. This helps candidates stay up-to-date with the exam content and increases their chances of success.

**Technical Support:** Killexams.com provides free 24x7 technical support to assist candidates with any queries or issues they may encounter while using their services. Their certified experts are available to provide guidance and help candidates throughout their exam preparation journey.

> For More exams visit https://killexams.com/vendors-exam-list Kill your exam at First Attempt.... Guaranteed!